#### 2008年度 松山大学経営学部 開講科目

## 情報コース特殊講義 Webデザイン論

### 檀 裕也

#### (dan@cc.matsuyama-u.ac.jp) http://www.cc.matsuyama-u.ac.jp/~dan/

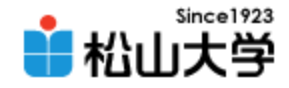

## 前回の課題

- かんきつ類をイメージした配色でWebページ を作成し、Webサーバにアップロードせよ。
	- 宛先: [dan@cc.matsuyama-u.ac.jp](mailto:dan@cc.matsuyama-u.ac.jp)
	- 件名: Webデザイン#11\_課題
	- 本文: 公開URL 授業の感想など
	- $-\mathsf{URL}:$  http://www.cc.matsuyama-u.ac.jp/~1206xxxx/mikan/

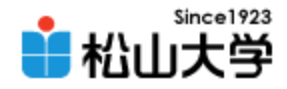

参考

### • 自由にコンテンツを変更・追加してよい

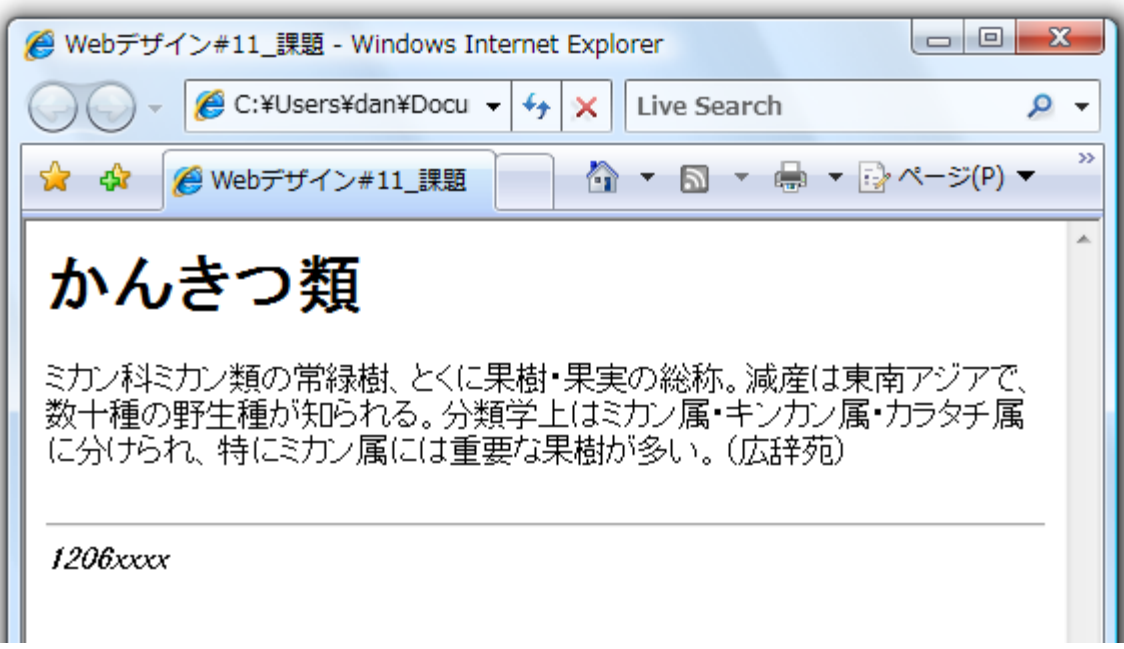

2008年 5月26日 Webデザイン論 3

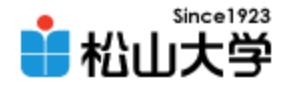

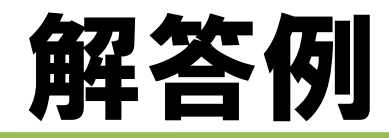

### • 受講生の解答

- <http://www.cc.matsuyama-u.ac.jp/~12063371/mikan.html>
- <http://www.cc.matsuyama-u.ac.jp/~12063399/mikan/mikan.html>
- <http://www.cc.matsuyama-u.ac.jp/~12062157/mikan.html>
- <http://www.cc.matsuyama-u.ac.jp/~12063468/mikan.html>
- <http://www.cc.matsuyama-u.ac.jp/~12060434/mikan/>

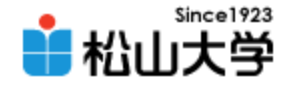

## index.html

- mikan フォルダの中に index.html を作成し、 トップページとする
	- index.html があるとURLでファイル名を省略できる  $...$ <sup>206xxxx/mikan/mikan.html</sup>  $...$ <sup>206xxxx/mikan/index.html</sup>  $...$ <sup>206xxxx/mikan/</sup>

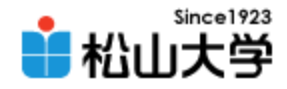

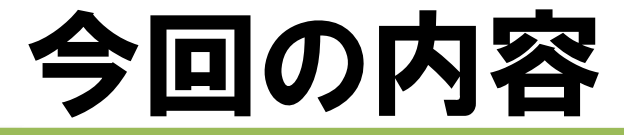

### • CSS – ボックスモデル

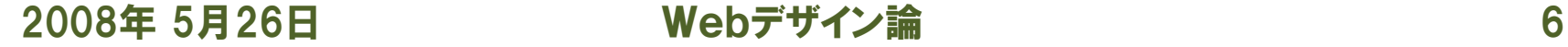

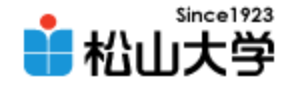

## ボックスモデル

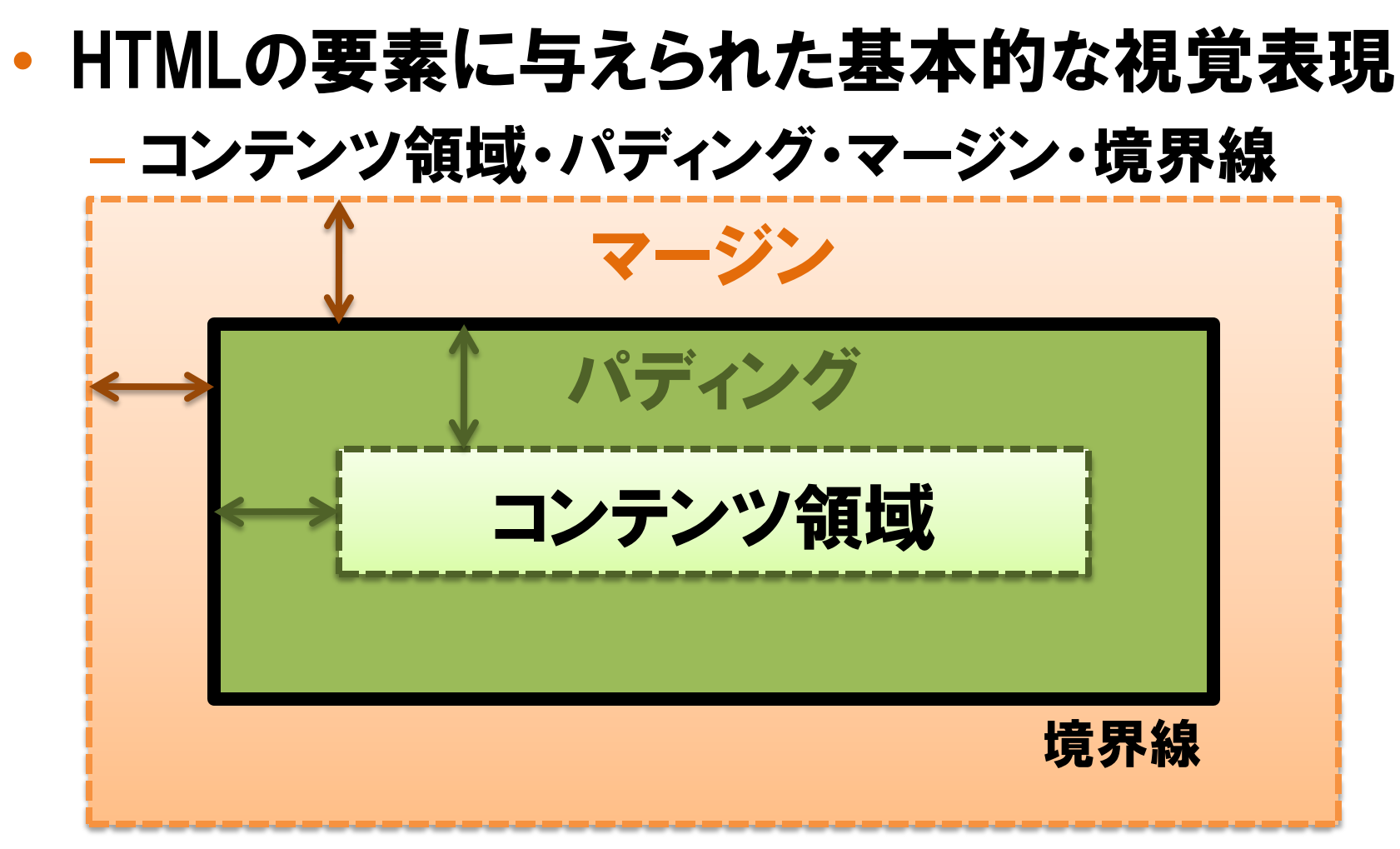

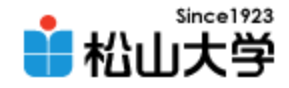

# CSSのプロパティ

- margin
	- マージンの値を設定する (ピクセル単位)
- padding
	- パディングの値を設定する (ピクセル単位)
- border
	- 境界線に関する値を設定をする 線幅・色など

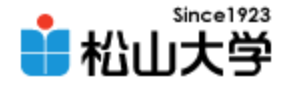

例題(1/3)

```
\left\langle \text{html}\right\rangle\langle head \rangle<title>Webデザイン#12_例題</title>
<link rel="stylesheet" type="text/css" href="./c.css" />
\langle/head\rangle<body>
<h1>CSS の機能と役割</h1>
<h2>機能</h2>
<p>CSSは、HTMLによって論理構造を記述されたWebページに対し、
文字フォント、色彩やレイアウトなどの視覚表現を与えるスタイル
シートである。</p>
<h2>役割</h2>
<p>Webページから視覚表現に関する記述を分離することで、異なる
Webページに同じデザインを適用することが容易になるほか、We
bサイトのメンテナンス性が向上する。</p>
\langlehr /css.html
```
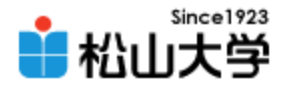

### 例題(2/3)

<address>1206xxxx</address> </body> </html>

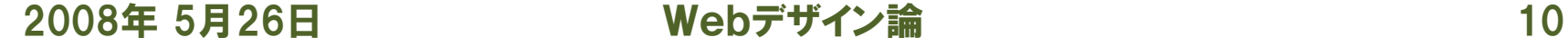

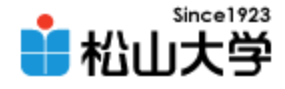

## 例題(3/3)

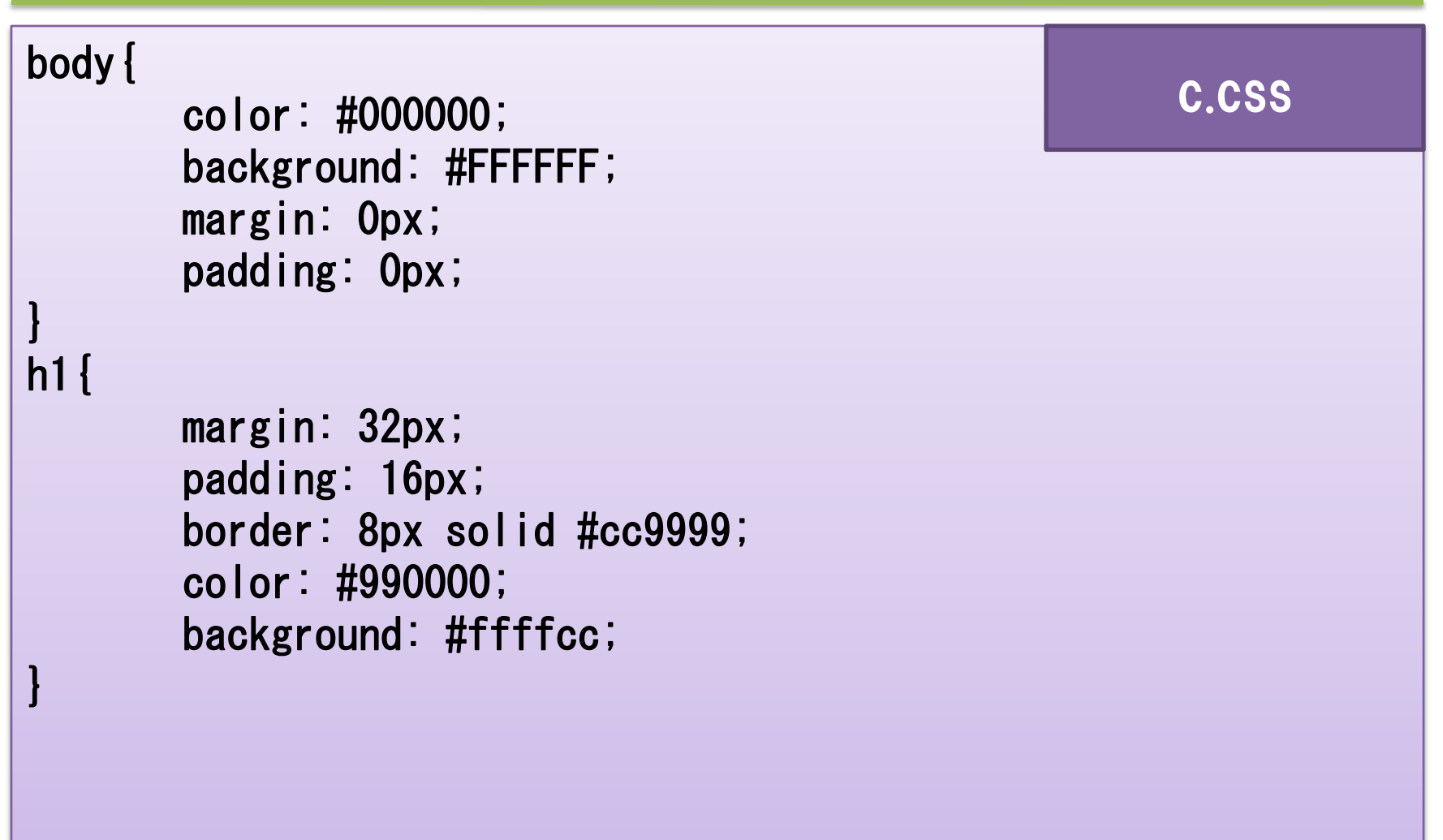

2008年 5月26日 Webデザイン論 11

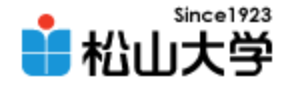

表示例

### • h1 要素のマージンとパディングなどを設定

■ Webデザイン#12 例題 - Web ブラウザ CSS の機能と役割 |機能 lcssは、HTMLによって論理構造を記述されたWebページに対し、文字フォント、色彩やレ |イアウトなどの視覚表現を与えるスタイルシートである。 |役割 |Webページから視覚表現に関する記述を分離することで、異なるWebページに同じデザイ レを適用することが容易になるほか、 Webサイトのメンテナンス性が向上する。 1206xxxx

2008年 5月26日 Webデザイン論 12

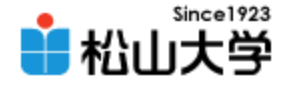

## ボックスサイズの図解

– マージンは 32px – パディングは 16px – 境界線の太さは 8px

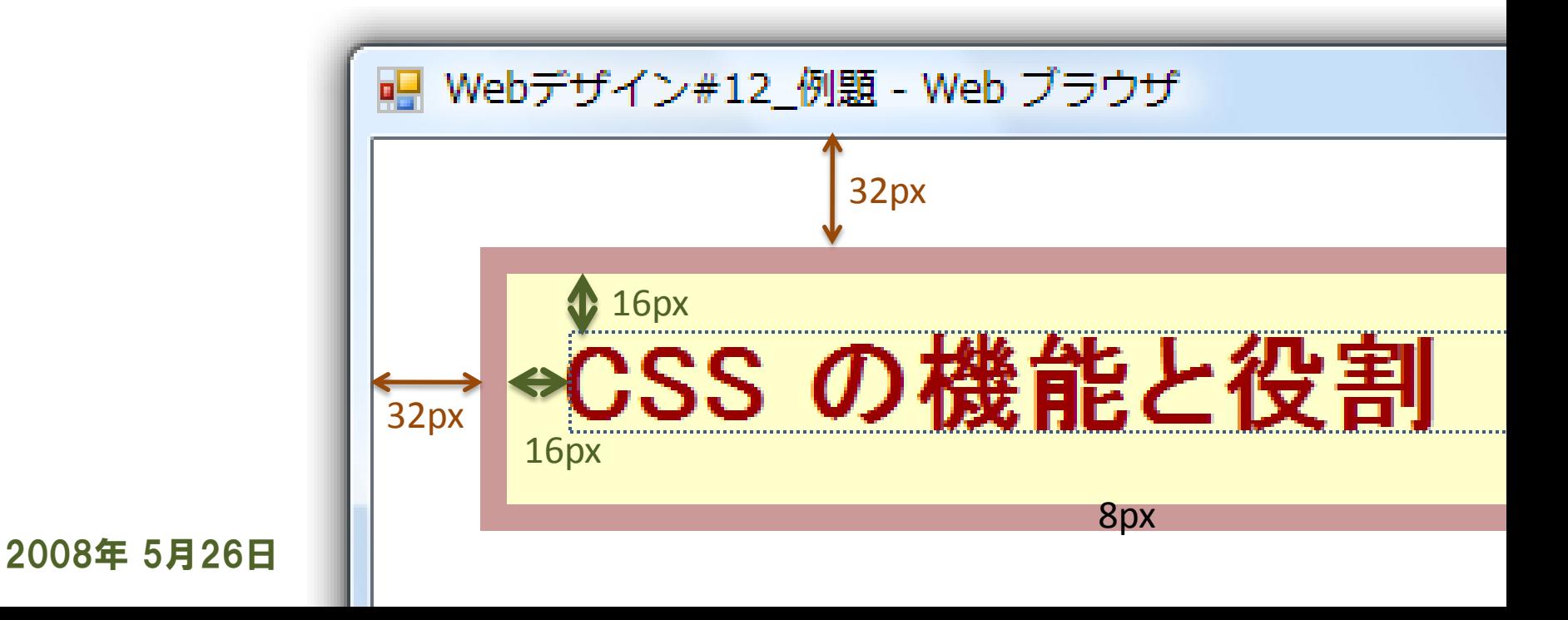

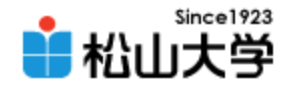

c.css

## 例題への追加

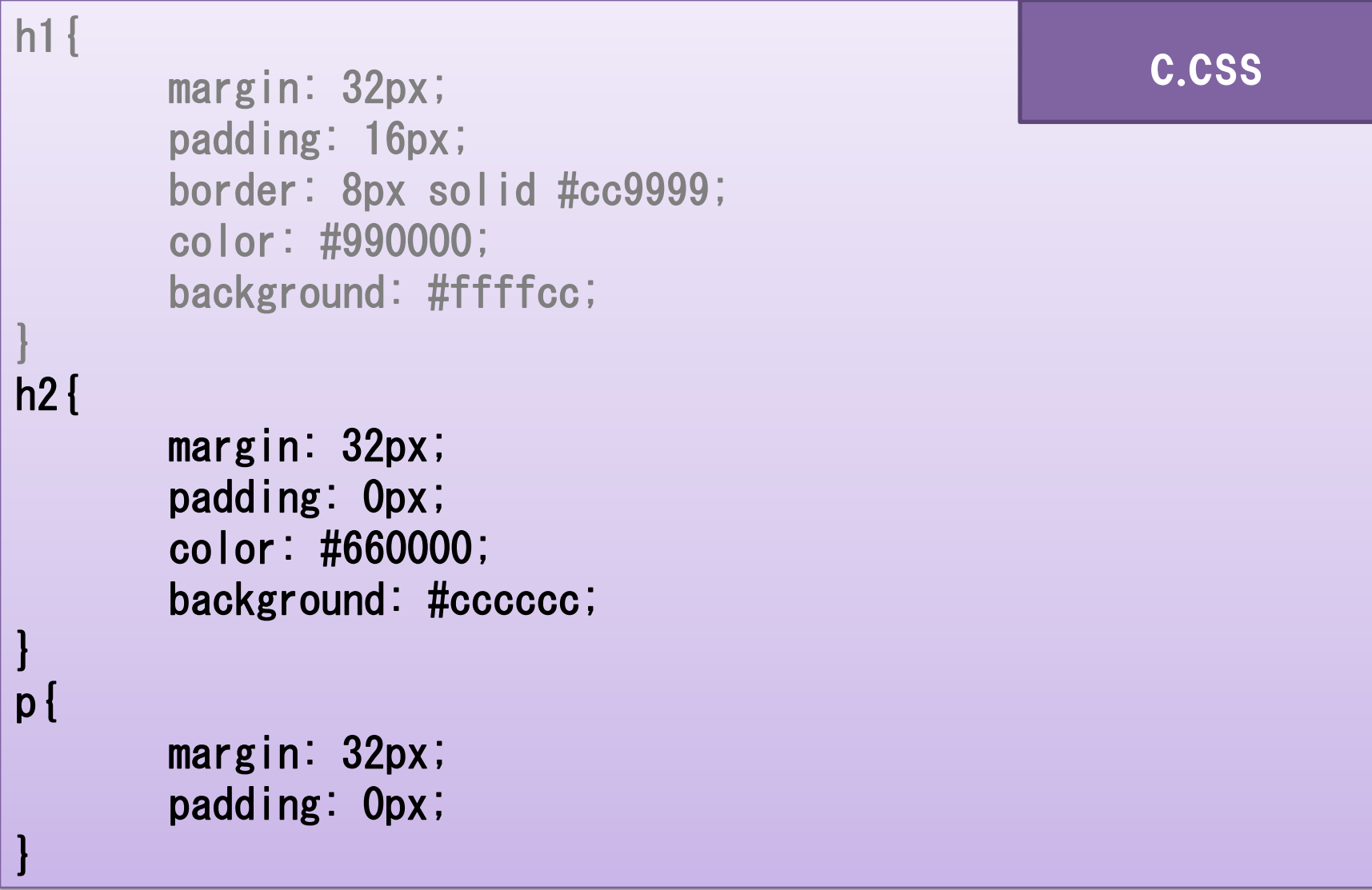

}

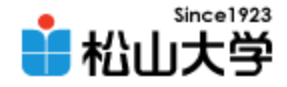

表示例

### • h2要素、p要素のボックスを設定する

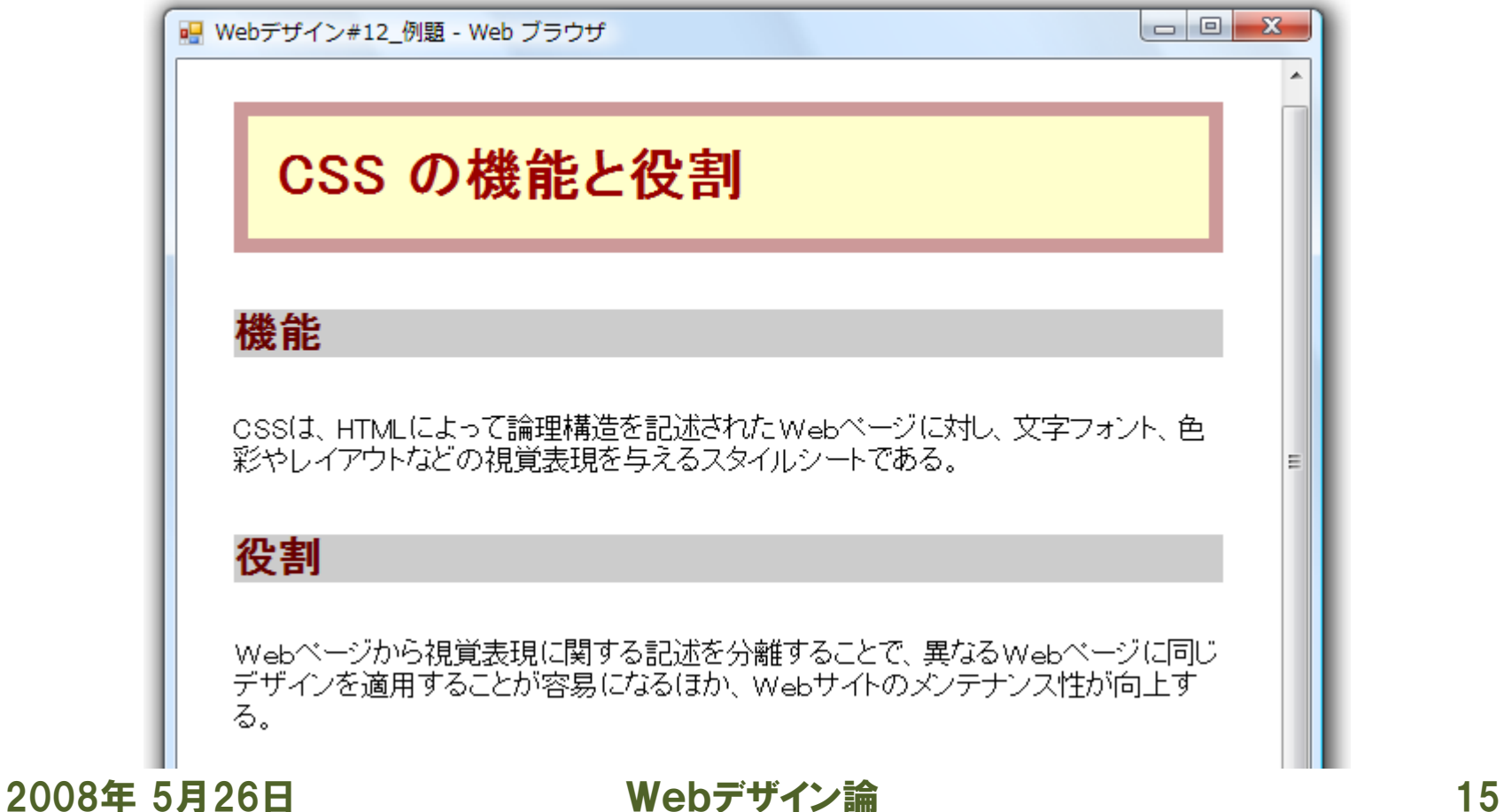

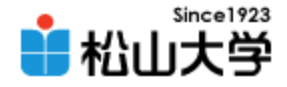

まとめ

• CSS

#### – ボックスモデル (マージン、パディング、境界線)

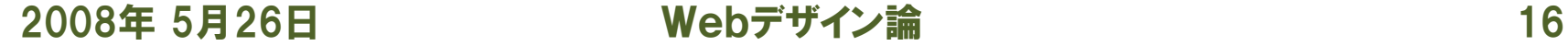

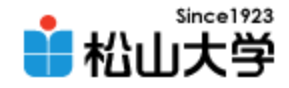

提出物

- 前回授業(#11)の課題に、マージン、パディン グおよび境界線の設定を加え、Webサーバに アップロードせよ。
	- 宛先: [dan@cc.matsuyama-u.ac.jp](mailto:dan@cc.matsuyama-u.ac.jp)
	- 件名: Webデザイン#12\_課題
	- 本文: 公開URL 授業の感想など
	- URL: http://www.cc.matsuyama-u.ac.jp/~1206xxxx/mikan/

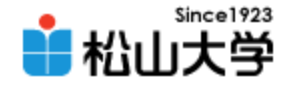

## 次回の予定

### • 第13回 CSSによるレイアウト – 2008年 5月28日(水) 5時限目 – 870教室